# Backtracking - n queens

OPTION INFORMATIQUE - TP nº 3.1 - Olivier Reynet

#### **À la fin de ce chapitre, je sais :**

- **RE Implémenter un algorithme de recherche par la force brute**
- $\mathbb{R}$  Implémenter un algorithme de recherche par retour sur trace
- $\mathbb{C}$  garantir qu'une fonction retourne toujours le même type et éventuellement unit ().
- $\mathbb{R}$  coder une fonction sur une liste de manière récursive en utilisant le filtrage de motif et les fonctions auxiliaires
- $\mathbb{R}$  utiliser module List pour coder des équivalents aux codes récursifs (iter, map, filter, fold)

Ce TP a pour but d'appréhender la thématique de l'exploration par la force brute puis par la technique du retour sur trace.

#### **A Le problème des n reines**

On cherche à placer sur un échiquier de *n* × *n* cases *n* reines sans que celles-ci s'attaquent les unes les autres. On rappelle que la reine peut attaquer une pièce sur la ligne, la colonne et les diagonales qui partent de sa position.

### **B Modélisation de l'échiquier pour les n reines**

Il est possible de représenter un échiquier à l'aide de différentes structures de données. La première qui vient à l'esprit, certainement à cause de la visualisation de l'échiquier, est le tableau à deux dimensions. Néanmoins, lorsqu'on observe de plus près la répartition des reines pour des configurations solutions, il apparaît clairement qu'une même ligne ne peut accueillir qu'une seule reine. C'est pourquoi il est possible d'implémenter l'échiquier par une liste : l'indice de la liste représente le numéro de la ligne sur laquelle se situe la reine. Le ième élément de la liste représente la colonne sur laquelle se trouve la reine. S'il n'y a pas de reine sur la ligne *i*, le ième élément de la liste vaut −1.

Par exemple, l'échiquier représenté sur la figure [1](#page-1-0) est encodé par la liste board=[7;3;0;2;5;1;6;4]. On note que le premier élément de board vaut 7, ce qui signifie qu'il y a une reine sur la première ligne et la huitième colonne. Un échiquier [3;-1;2;-1] est un échiquier de 4x4 avec une reine en (0, 3) et une autre en 2, 2.

<span id="page-1-0"></span>

|   |   |   |   |   |   |   | ₩ |
|---|---|---|---|---|---|---|---|
|   |   |   | ₩ |   |   |   |   |
| ₩ |   |   |   |   |   |   |   |
|   |   | ₩ |   |   |   |   |   |
|   |   |   |   |   | ₩ |   |   |
|   | ₩ |   |   |   |   |   |   |
|   |   |   |   |   |   | ₩ |   |
|   |   |   |   | ₩ |   |   |   |

<span id="page-1-2"></span>FIGURE 1 – Exemple d'échiquier 8x8 solution du problème des huit reines.

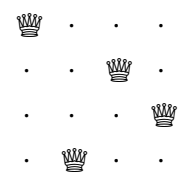

FIGURE 2 – Résultat sur la console de la fonction show board avec board= $[0;2;1;3]$ 

## **C Résolution par force brute**

- C[1](#page-1-1). Combien y-a-t-il de solutions au problème des quatre reines <sup>1</sup>?
- <span id="page-1-3"></span>C2. On souhaite afficher sur la console l'échiquier avec les reines comme sur la figure [2.](#page-1-2) La commande print\_string "\u{2655}" permet d'imprimer le symbole UTF-8 de la reine d'un jeu d'échec.
	- (a) Écrire une fonction dont le signature est show : int list -> unit qui affiche sur la console l'échiquier comme sur les figures [2](#page-1-2) et [3.](#page-1-3) **On utilisera la fonction iter du module List.**
	- (b) Écrire une fonction **récursive** dont le signature est rec\_show : int list -> unit qui affiche sur la console l'échiquier comme sur les figures [2](#page-1-2) et [3.](#page-1-3)
		- . . . **1997** . . . .  $\cdot$  .  $\mathbb{W}$  . . . . . .

FIGURE  $3 -$  Résultat de la fonction show sur la liste  $\lceil 3; -1; 2; -1 \rceil$ 

C3. On souhaite placer une reine sur la ligne *r* et la colonne *c*. D'autres reines sont déjà présentes sur l'échiquier.

<span id="page-1-1"></span><sup>1.</sup> On peut vérifier le résultat en comparant avec la séquence [A000170](https://oeis.org/A000170/list)

- (a) Écrire une fonction de signature same\_col : int -> int list -> bool qui teste si une reine située sur la colonne *c* est attaquée par une autre reine présente sur la même colonne. **On écrira une version récursive et une autre version qui utilise la fonction mem module List.**
- (b) Écrire une fonction de signature same\_row : int  $\rightarrow$  int list  $\rightarrow$  bool qui teste si une reine située sur la ligne *r* est attaquée par une autre reine présente sur la même ligne. Si elle est attaquée, cela signifie que l'élément *r* de la liste est un nombre différent de −1. **On écrira une version récursive et une autre version qui utilise la fonction nth du module List.**
- (c) Écrire une fonction de signature down\_diag : int -> int -> int list -> bool qui teste si une reine située en (*r*,*c*) (donnés en paramètres) est attaquée par une autre reine présente sur la diagonale allant du haut vers le bas de l'échiquier. **On écrira une version récursive et une autre version qui utilise la fonction mapi du module List.**
- (d) Écrire une fonction de signature up\_diag : int -> int -> int list -> bool qui teste si une reine située en (*r*,*c*) (donnés en paramètres) est attaquée par une autre reine présente sur la diagonale allant du bas vers le haut. **On écrira une version récursive et une autre version qui utilise la fonction mapi du module List.**
- C4. Écrire une fonction de signature under\_attack : int -> int -> int list -> bool qui vérifie si la reine en (*r*,*c*) est attaquée par une autre reine présente sur l'échiquier. Il est nécessaire de masquer la présence éventuelle de cette reine avant de tester l'échiquier $^{\,2}.$  $^{\,2}.$  $^{\,2}.$
- C5. Écrire une fonction de signature valid\_solution : int list -> bool teste si une configuration (liste) est une configuration valide (c'est à dire aucune reine n'est attaquée).
- C6. Résoudre le problème des quatre reines en écrivant un code qui trouve toutes les solutions par la force brute.

**(Questions pour les 5/2**) Pour améliorer la compacité du code, on peut remarquer qu'avec la représentation sous forme de liste de l'échiquier, une configuration valide est forcément une permutation de la liste [0;1;2;3;4;5;6;7]. On peut donc se contenter de tester toutes les permutations de cette liste. On se propose donc d'écrire un code qui génère toutes les permutations d'une liste.

- C7. (a) Écrire une fonction récursive de signature  $rm$  : 'a -> 'a list -> 'a list qui supprime toutes les occurrences d'un élément spécifié d'une liste et renvoie la liste ainsi modifiée.
	- (b) Écrire une fonction de signature create\_board : int  $\rightarrow$  int list qui renvoie la liste des entiers des 0 à *n* −1.
	- (c) Écrire une fonction récursive de signature permutations : 'a list -> 'a list list qui génère la liste de toutes les permutations d'une liste. On pourra raisonner comme suit :
		- 1. si my\_list est vide, renvoyer une liste vide,
		- 2. si my\_list possède un seul élément, renvoyer la liste qui contient cet élément,
		- 3. sinon pour chaque élément de  $my$  list, créer toutes les permutations de  $my$  list sans cet élément et insérer l'élément en tête de ces listes. Concaténer toutes les listes obtenues ainsi.
- C8. Écrire une fonction de signature brute\_force\_permutation : int -> unit qui teste la validité sur l'échiquier de toutes les permutations d'une liste à *n* éléments. Cette fonction affiche les échiquiers solutions et le nombre de solutions sur la console.
- C9. Cette fonction est-elle efficace pour huit reines ? Peut-on résoudre le problème pour des n plus grands que 8 ?

<span id="page-2-0"></span><sup>2.</sup> une sous fonction serait adaptée à la création de cette liste masquée.

## **D Résolution par retour sur trace**

L'algorithme de retour sur trace [1](#page-3-0) construit au fur et à mesure les solutions partielles du problème et les rejette dès qu'il découvre une impossibilité.

<span id="page-3-0"></span>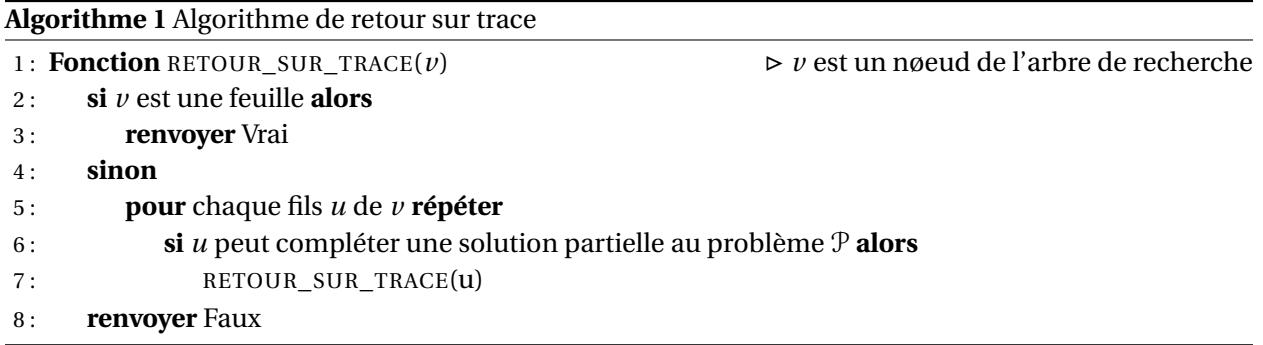

On utilise la modélisation de l'échiquier précédente, c'est à dire qu'on construit la liste des colonnes occupées. On procède par ligne en positionnant d'abord une reine puis une autre sur la deuxième ligne. . . Ainsi de suite, la liste augmente de taille jusqu'à atteindre la taille *n*.

On n'a plus besoin de traiter le cas où la colonne est vide <sup>[3](#page-3-1)</sup> car à chaque fois qu'on envisage une solution partielle (une liste partielle), les lignes qui précèdent possèdent nécessairement une reine sur une des colonnes de l'échiquier.

- D1. Comment coder «*v* est une feuille» en OCaml?
- D2. Comment coder «*u* peut compléter une solution partielle au problème P» ?
- D3. Implémenter un algorithme de retour sur trace pour le problème des quatre reines.
- D4. Tester ce programme sur le problème des n reines et comparer les résultats avec l'algorithme de force brute. Vérifier que vous retrouvez les mêmes résultats.
- D5. Compiler le programme. Quelle valeur de *n* engendre un temps d'exécution supérieur à la minute ?
- D6. Implémenter cet algorithme en Python et comparer les performances.

<span id="page-3-1"></span><sup>3.</sup> que l'on avait dû traiter dans le cas de la force brute avec −1

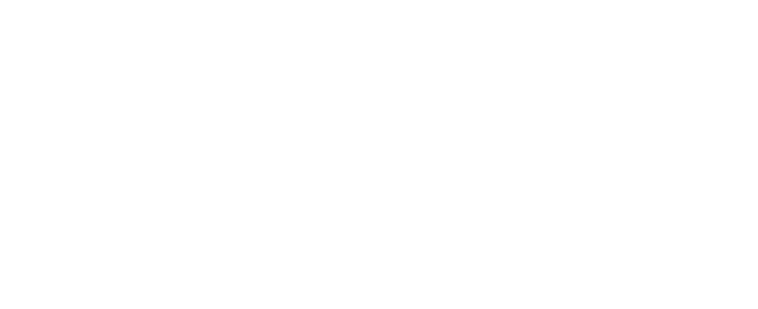

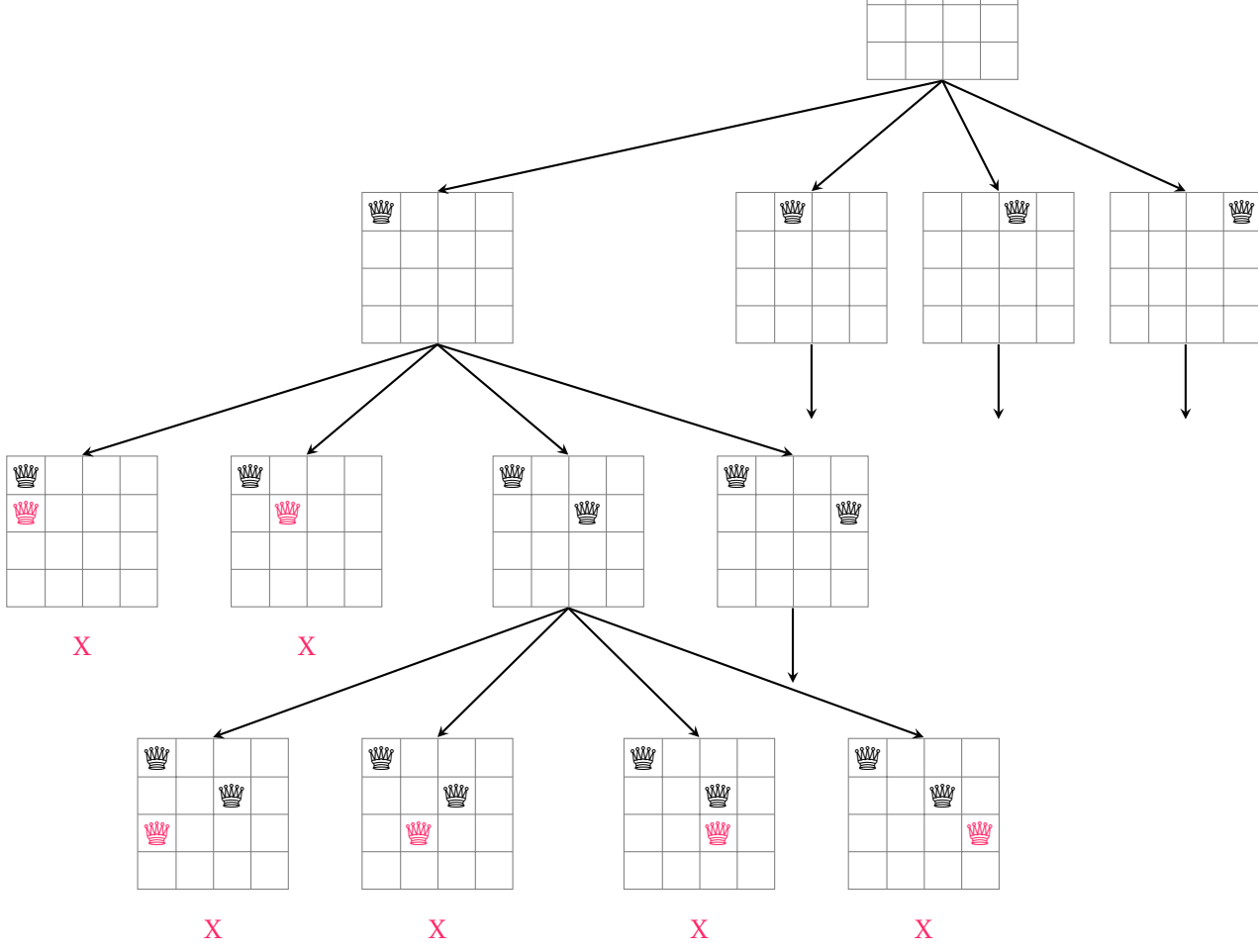

FIGURE 4 – Exemple d'arbre de recherche structurant l'algorithme de retour sur trace. Application au problème de quatre reines.